# The pdftexcmds package

Heiko Oberdiek <oberdiek@uni-freiburg.de>

2007/12/12 v0.3

#### Abstract

<sup>L</sup>uaTEX provides most of the commands of pdfTEX 1.40. However a number of utility functions are removed. This package tries to fill the gap and implements some of the missing primitive using Lua.

# Contents

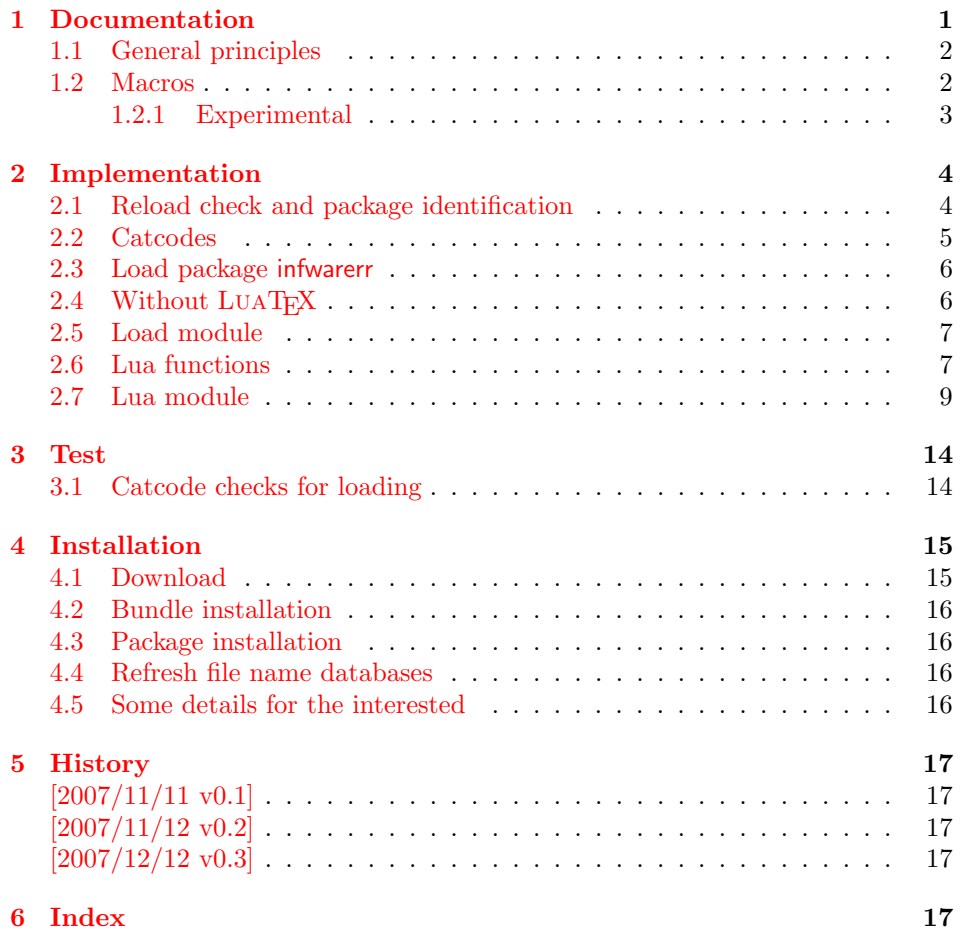

# 1 [Document](#page-16-2)ation

[Some prim](#page-16-3)itives of pdfT<sub>E</sub>X are not defined by LUAT<sub>E</sub>X. This package implements macro based solutions using Lua code for the following missing pdfTEX primitives;

- <span id="page-0-0"></span>• \pdfstrcmp
- \pdfunescapehex
- \pdfescapehex
- \pdfescapename
- \pdfescapestring
- \pdffilesize
- \pdffilemoddate
- \pdffiledump
- \pdfmdfivesum
- \immediate\write18

The original names of the primitives cannot be used:

- The syntax for their arguments cannot easily simulated by macros. The primitives using key words such as file (\pdfmdfivesum) or offset and length ( $\Delta$ ) and uses  $\$ Using token registers assignments,  $\langle general \ text \rangle$  could be catched. However, the simulated primitives are expandable and register assignments would destroy this important property. ( $\langle general \ text \rangle$  allows something like \expandafter\bgroup ...}.)
- The original primitives can be expanded using one expansion step. The new macros need two expansion steps because of the additional macro expansion. Example:

```
\expandafter\foo\pdffilemoddate{file}
vs. \expandafter\expandafter\expandafter\foo\pdf@filemoddate{file}.
```
LUAT<sub>EX</sub> isn't stable yet and thus the status of this package is *experimental*. Feedback is welcome.

### <span id="page-1-0"></span>1.1 General principles

- Naming convention: Usually this package defines a macro  $\pdf@\cmd$  if pdfT<sub>EX</sub> provides  $\pdf\cmd$ .
- **Arguments:** The order of arguments in  $\pdf@\langle cmd\rangle$  is the same as for the corresponding primitive of pdfTEX. The arguments are ordinary undelimited T<sub>E</sub>X arguments, no  $\langle general \text{ text} \rangle$  and without additional keywords.
- Expandibility: The macro  $\boldsymbol{\phi}$  is expandable if the corresponding pdfTEX primitive has this property. Exact two expansion steps are necessary (first is the macro expansion).
- Without LuaTEX: The macros  $\Phi\$  are mapped to the commands of pdfTEX if they are available. Otherwise they are undefined.

#### <span id="page-1-1"></span>1.2 Macros

<span id="page-1-2"></span> $\boldsymbol{\delta}$  \pdf@strcmp  $\{\langle stringA\rangle\}$   $\{\langle stringB\rangle\}$ 

Same as  $\pdfstrut comp{\langle stringA\rangle}{\langle stringB\rangle}.$ 

<span id="page-1-3"></span> $\boldsymbol{\delta}$ \pdf@unescapehex  $\{ \langle string \rangle \}$ 

Same as  $\pdfunescapelex{\langle string \rangle}$ . The argument is a byte string given in hexadecimal notation. The result are character tokens from 0 until 255 with catcode 12 and the space with catcode 10.

<span id="page-2-1"></span> $\boldsymbol{\delta}$  \pdf@escapehex  $\{ \langle string \rangle \}$  $\Phi_{\phi} \$  $\Phi$  \pdf@escapename  $\{\langle string \rangle\}$ 

> Same as the primitives of pdfT<sub>E</sub>X. However pdfT<sub>E</sub>X does not know about characters with codes 256 and larger. Thus the string is treated as byte string, characters with more than eight bits are ignored.

<span id="page-2-5"></span> $\{f \in \{\text{filename}\}\}$ 

Same as  $\pdffilesize{\|filename\rangle}.$ 

<span id="page-2-4"></span> $\boldsymbol{\delta} \{ \{ filename \} \}$ 

Same as  $\pdffilename\}$ .

#### <span id="page-2-2"></span> $\{\text{Cifiset}\} {\langle length \rangle} {\langle file name \rangle}$

Same as \pdffiledump offset  $\{offset\}$  length  $\{length\}$  { $\{filename\}$ }. Both  $\langle \text{offset} \rangle$  and  $\langle \text{length} \rangle$  must not be empty, but must be a valid TEX number.

 $\boldsymbol{\delta}$  \pdf $\mathcal{Q}$ mdfivesum  $\{\langle string \rangle\}$ 

Same as  $\mathrm{Kstring}$ . Keyword file is supported by macro \pdf@filemdfivesum.

<span id="page-2-3"></span> $\{\phi\}$  \pdf@filemdfivesum  $\{\langle filename\rangle\}$ 

Same as \pdfmdfivesum file{ $\{filename\}$ .

#### <span id="page-2-6"></span>\pdf@shellescape

Same as \pdfshellescape. It expands to 1 if external commands can be executed and 0 otherwise. In pdfT<sub>E</sub>X external commands must be enabled first by command line option or configuration option. In LUATEX option --safer disables the execution of external commands.

#### <span id="page-2-7"></span> $\setminus \text{logystem} \, \{ \langle \, \text{c} \, \text{m} \, \text{d} \, \text{m} \, \text{d} \, \text{m} \, \text{d} \, \text{m} \, \text{d} \, \text{m} \, \text{d} \, \text{m} \, \text{d} \, \text{m} \, \text{d} \, \text{m} \, \text{d} \, \text{m} \, \text{d} \, \text{m} \, \text{d} \, \text{m} \, \text{d} \, \text{m} \, \text{d} \, \text{m} \, \text{d} \, \text{d} \, \text{d} \,$

It is a wrapper for \immediate\write18 in pdfTFX or os.execute in LUATFX.

In theory os.execute returns a status number. But its meaning is quite undefined. Are there some reliable properties? Does it make sense to provide an user interface to this status exit code?

#### <span id="page-2-0"></span>1.2.1 Experimental

```
\boldsymbol{\lambda} \pdf@unescapehexnative \{\langle string \rangle\}\Phi \pdf@escapehexnative \{ \langle string \rangle \}\boldsymbol{\delta} \pdf@escapenamenative \{\langle string \rangle\}\boldsymbol{\delta} \pdf\mathcal{C}mdfivesumnative \{\langle string \rangle\}
```
The variants without native in the macro name are supposed to be compatible with pdfT<sub>E</sub>X. However characters with more than eight bits are not supported and are ignored. If LUATEX is running, then its UTF-8 coded strings are used.

Thus the full unicode character range is supported. However the result differs from pdfT<sub>F</sub>X for characters with eight or more bits.

#### <span id="page-3-10"></span> $\Phi$ }

It calls  $\langle \text{c}mdline \rangle$  and returns the output of the external program in the usual manner as byte string (catcode 12, space with catcode 10). The Lua documentation says, that the used io.popen may not be available on all platforms. Then macro \pdf@pipe is undefined.

# <span id="page-3-0"></span>2 Implementation

1  $\langle *package \rangle$ 

# <span id="page-3-1"></span>2.1 Reload check and package identification

Reload check, especially if the package is not used with LAT<sub>EX</sub>.

```
2 \begingroup
3 \catcode44 12 % ,
4 \catcode45 12 % -
5 \catcode46 12 % .
6 \catcode58 12 % :
7 \catcode64 11 % @
8 \expandafter\let\expandafter\x\csname ver@pdftexcmds.sty\endcsname
9 \ifcase 0%
10 \ifx\x\relax % plain
11 \else
12 \ifx\x\empty % LaTeX
13 \else
14 \t 1%15 \quad \text{If}16 \fi
17 \else
18 \catcode35 6 % #
19 \catcode123 1 % {
20 \catcode125 2 % }
21 \expandafter\ifx\csname PackageInfo\endcsname\relax
22 \det\{x\#1\#2\%23 \immediate\write-1{Package #1 Info: #2.}%
24 }%
25 \else
26 \def\x#1#2{\PackageInfo{#1}{#2, stopped}}%
27 \chii
28 \x{pdftexcmds}{The package is already loaded}%
29 \endgroup
30 \expandafter\endinput
31 \fi
32 \endgroup
```
<span id="page-3-9"></span><span id="page-3-8"></span><span id="page-3-5"></span>Package identification:

```
33 \begingroup
```

```
34 \catcode35 6 % #
35 \catcode40 12 % (
36 \catcode41 12 % )
37 \catcode44 12 % ,
38 \catcode45 12 % -
39 \catcode46 12 % .
40 \catcode47 12 % /
41 \catcode58 12 % :
42 \catcode64 11 % @
43 \catcode123 1 % {
```

```
44 \catcode125 2 % }
45 \expandafter\ifx\csname ProvidesPackage\endcsname\relax
46 \def\x#1#2#3[#4]{\endgroup
47 \immediate\write-1{Package: #3 #4}%
48 \xdef#1{#4}%
49 }%
50 \else
51 \def\x#1#2[#3]{\endgroup
52 #2[{#3}]%
53 \ifx#1\relax
54 \xdef#1{#3}%
55 \fi
56 }%
57 \overline{f}58 \expandafter\x\csname ver@pdftexcmds.sty\endcsname
59 \ProvidesPackage{pdftexcmds}%
```
# <span id="page-4-21"></span><span id="page-4-17"></span><span id="page-4-15"></span>[2007/12/12 v0.3 LuaTeX support for pdfTeX utility functions (HO)]

# <span id="page-4-0"></span>2.2 Catcodes

```
61 \begingroup
62 \catcode123 1 % {
63 \catcode125 2 % }
64 \def\x{\endgroup
65 \expandafter\edef\csname pdftexcmds@AtEnd\endcsname{%
66 \catcode35 \the\catcode35\relax
67 \catcode64 \the\catcode64\relax
68 \catcode123 \the\catcode123\relax
69 \catcode125 \the\catcode125\relax
70 }%
71 }%
72 \x
73 \catcode35 6 % #
74 \catcode64 11 % @
75 \catcode123 1 % {
76 \catcode125 2 % }
77 \def\TMP@EnsureCode#1#2{%
78 \edef\pdftexcmds@AtEnd{%
79 \pdftexcmds@AtEnd
80 \catcode#1 \the\catcode#1\relax
81 }%
82 \catcode#1 #2\relax
83 }
84 \TMP@EnsureCode{10}{12}% ^^J
85 \TMP@EnsureCode{33}{12}% !
86 \TMP@EnsureCode{34}{12}% "
87 \TMP@EnsureCode{39}{12}% '
88 \TMP@EnsureCode{40}{12}% (
89 \TMP@EnsureCode{41}{12}% )
90 \TMP@EnsureCode{42}{12}% *
91 \TMP@EnsureCode{43}{12}% +
92 \TMP@EnsureCode{44}{12}% ,
93 \TMP@EnsureCode{45}{12}% -
94 \TMP@EnsureCode{46}{12}% .
95 \TMP@EnsureCode{47}{12}% /
96 \TMP@EnsureCode{58}{12}% :
97 \TMP@EnsureCode{60}{12}% <
98 \TMP@EnsureCode{61}{12}% =
99 \TMP@EnsureCode{62}{12}% >
100 \TMP@EnsureCode{94}{7}% ^ (superscript)
101 \TMP@EnsureCode{95}{12}% _ (other)
102 \TMP@EnsureCode{126}{12}% ~ (other)
```
### <span id="page-5-0"></span>2.3 Load package infwarerr

```
103 \begingroup\expandafter\expandafter\expandafter\endgroup
104 \expandafter\ifx\csname RequirePackage\endcsname\relax
105 \input infwarerr.sty\relax
106 \else
107 \RequirePackage{infwarerr}[2007/09/09]%
108 \fi
```
# <span id="page-5-35"></span><span id="page-5-1"></span>2.4 Without LuaTFX

```
109 \begingroup\expandafter\expandafter\expandafter\endgroup
110 \expandafter\ifx\csname directlua\endcsname\relax
111 \@PackageInfo{pdftexcmds}{LuaTeX not detected}%
112 \def\pdftexcmds@nopdftex{%
113 \@PackageInfoNoLine{pdftexcmds}{pdfTeX >= 1.30 not detected}%
114 \let\pdftexcmds@nopdftex\relax
115 }%
116 \def\pdftexcmds@temp#1{%
117 \begingroup\expandafter\expandafter\expandafter\endgroup
118 \expandafter\ifx\csname pdf#1\endcsname\relax
119 \pdftexcmds@nopdftex
120 \else
121 \expandafter\def\csname pdf@#1\expandafter\endcsname
122 \expandafter##\expandafter{%
123 \csname pdf#1\endcsname
124   7\%125 \fi<br>126 }%
126
127 \pdftexcmds@temp{strcmp}%
128 \pdftexcmds@temp{escapehex}%
129 \let\pdf@escapehexnative\pdf@escapehex
130 \pdftexcmds@temp{unescapehex}%
131 \let\pdf@unescapehexnative\pdf@unescapehex
132 \pdftexcmds@temp{escapestring}%
133 \pdftexcmds@temp{escapename}%
134 \pdftexcmds@temp{filesize}%
135 \pdftexcmds@temp{filemoddate}%
136 \begingroup\expandafter\expandafter\expandafter\endgroup
137 \expandafter\ifx\csname pdfshellescape\endcsname\relax
138 \pdftexcmds@nopdftex
139 \else
140 \def\pdf@shellescape{%
141 \pdfshellescape
142 }%
143 \fi
144 \begingroup\expandafter\expandafter\expandafter\endgroup
145 \expandafter\ifx\csname pdffiledump\endcsname\relax
146 \pdftexcmds@nopdftex
147 \else
148 \def\pdf@filedump#1#2#3{%
149 \pdffiledump offset#1 length#2{#3}%
150 }%
151 \fi
152 \begingroup\expandafter\expandafter\expandafter\endgroup
153 \expandafter\ifx\csname pdfmdfivesum\endcsname\relax
154 \pdftexcmds@nopdftex
155 \else
156 \def\pdf@mdfivesum#{\pdfmdfivesum}%
157 \let\pdf@mdfivesumnative\pdf@mdfivesum
158 \def\pdf@filemdfivesum#{\pdfmdfivesum file}%
159 \fi
160 \def\pdf@system#{%
161 \immediate\write18%
```

```
162 }%
163 \pdftexcmds@AtEnd
164 \expandafter\endinput
165 \fi
```
### <span id="page-6-0"></span>2.5 Load module

<span id="page-6-24"></span><span id="page-6-9"></span><span id="page-6-2"></span> \begingroup\expandafter\expandafter\expandafter\endgroup \expandafter\ifx\csname RequirePackage\endcsname\relax \input luatex-loader.sty\relax \else \RequirePackage{luatex-loader}[2007/12/12]% \fi \directlua0{% require("oberdiek.pdftexcmds")% }

# <span id="page-6-1"></span>2.6 Lua functions

#### <span id="page-6-21"></span>\pdftexcmds@toks

```
175 \begingroup\expandafter\expandafter\expandafter\endgroup
176 \expandafter\ifx\csname newtoks\endcsname\relax
177 \toksdef\pdftexcmds@toks=0 %
178 \else
179 \csname newtoks\endcsname\pdftexcmds@toks
180 \fi
```
#### <span id="page-6-17"></span>\pdf@strcmp

```
181 \long\def\pdf@strcmp#1#2{%
182 \directlua0{%
183 oberdiek.pdftexcmds.strcmp("\luaescapestring{#1}",%
184 "\luaescapestring{#2}")%
185 }%
186 }%
```
#### <span id="page-6-15"></span>\pdf@escapehex

```
187 \long\def\pdf@escapehex#1{%
188 \directlua0{%
189 oberdiek.pdftexcmds.escapehex("\luaescapestring{#1}", "byte")%
190 }%
191 }%
```
#### <span id="page-6-16"></span>\pdf@escapehexnative

<span id="page-6-13"></span><span id="page-6-6"></span> \long\def\pdf@escapehexnative#1{% \directlua0{% oberdiek.pdftexcmds.escapehex("\luaescapestring{#1}")% }% }%

```
\pdf@unescapehex
```

```
197 \def\pdf@unescapehex#1{%
198 \the\expandafter\pdftexcmds@toks
199 \directlua0{%
200 oberdiek.pdftexcmds.toks="pdftexcmds@toks"%
201 oberdiek.pdftexcmds.unescapehex("\luaescapestring{#1}", "byte")%
202 }%
203 }%
```
#### <span id="page-6-19"></span>\pdf@unescapehexnative

<span id="page-6-23"></span><span id="page-6-8"></span> \def\pdf@unescapehexnative#1{% \the\expandafter\pdftexcmds@toks \directlua0{%

```
207 oberdiek.pdftexcmds.toks="pdftexcmds@toks"%
                      208 oberdiek.pdftexcmds.unescapehex("\luaescapestring{#1}")%
                      209 }%
                      210 }%
    \pdf@escapestring
                      211 \long\def\pdf@escapestring#1{%
                      212 \directlua0{%
                      213 oberdiek.pdftexcmds.escapestring("\luaescapestring{#1}", "byte")%
                      214 }%
                      215 }
     \pdf@escapename
                      216 \long\def\pdf@escapename#1{%
                      217 \directlua0{%
                      218 oberdiek.pdftexcmds.escapename("\luaescapestring{#1}", "byte")%
                      219 }%
                      220 }
\pdf@escapenamenative
                      221 \long\def\pdf@escapenamenative#1{%
                      222 \directlua0{%
                      223 oberdiek.pdftexcmds.escapename("\luaescapestring{#1}")%
                      224 }%
                      225 }
       \pdf@filesize
                      226 \def\pdf@filesize#1{%
                      227 \directlua0{%
                      228 oberdiek.pdftexcmds.filesize("\luaescapestring{#1}")%
                      229 }%
                      230 }
    \pdf@filemoddate
                      231 \def\pdf@filemoddate#1{%
                      232 \directlua0{%
                      233 oberdiek.pdftexcmds.filemoddate("\luaescapestring{#1}")%
                      234 }%
                      235 }
       \pdf@filedump
                      236 \def\pdf@filedump#1#2#3{%
                      237 \directlua0{%
                      238 oberdiek.pdftexcmds.filedump("\luaescapestring{\number#1}",%
                      239 "\luaescapestring{\number#2}",%
                      240 "\luaescapestring{#3}")%
                      241 }%
                      242 }%
      \pdf@mdfivesum
                      243 \long\def\pdf@mdfivesum#1{%
                      244 \directlua0{%
                      245 oberdiek.pdftexcmds.mdfivesum("\luaescapestring{#1}", "byte")%
                      246 }%
                      247 }%
\pdf@mdfivesumnative
                      248 \long\def\pdf@mdfivesumnative#1{%
                      249 \directlua0{%
                      250 oberdiek.pdftexcmds.mdfivesum("\luaescapestring{#1}")%
                      251 }%
                      252 }%
```
#### <span id="page-8-12"></span>\pdf@filemdfivesum

```
253 \def\pdf@filemdfivesum#1{%
254 \directlua0{%
255 oberdiek.pdftexcmds.filemdfivesum("\luaescapestring{#1}")%
256 }%
257 }%
```
#### <span id="page-8-14"></span>\pdf@shellescape

<span id="page-8-2"></span> \def\pdf@shellescape{% \directlua0{% oberdiek.pdftexcmds.shellescape()% }% }

#### <span id="page-8-15"></span>\pdf@system

```
263 \def\pdf@system#1{%
264 \directlua0{%
265 oberdiek.pdftexcmds.system("\luaescapestring{#1}")%
266 }%
267 }
```
#### \pdf@lastsystemstatus

<span id="page-8-4"></span> \def\pdf@lastsystemstatus{% \directlua0{% 270 oberdiek.pdftexcmds.lastsystemstatus()%<br>271  $\frac{1}{6}$ % }

#### \pdf@lastsystemexit

```
273 \def\pdf@lastsystemexit{%
274 \directlua0{%
275 oberdiek.pdftexcmds.lastsystemexit()%
276 }%
277 }
```
<span id="page-8-13"></span>\pdf@pipe Check availability of io.popen first.

```
278 \ifnum0%
279 \directlua0{%
280 if io.popen then %
281 tex.write("1")%
282 end%
283 }%
284 = 1 \%285 \def\pdf@pipe#1{%
286 \the\expandafter\pdftexcmds@toks
287 \directlua0{%
288 oberdiek.pdftexcmds.toks="pdftexcmds@toks"%
289 oberdiek.pdftexcmds.pipe("\luaescapestring{#1}")%
290 }%
291 }%
292 \fi
```

```
293 \pdftexcmds@AtEnd
294 \langle/package\rangle
```
# <span id="page-8-0"></span>2.7 Lua module

295 (\*lua)

```
296 module("oberdiek.pdftexcmds", package.seeall)
297 local systemexitstatus
298 function strcmp(A, B)
```

```
299 if A == B then
300 tex.write("0")
301 elseif A < B then
302 tex.write("-1")
303 else
304 tex.write("1")
305 end
306 end
307 local function utf8_to_byte(str)
308 local i = 0
309 local n = string.len(str)
310 local t = \{\}311 while i < n do
312   i = i + 1313 local a = string.byte(str, i)
314 if a < 128 then
315 table.insert(t, string.char(a))
316 else
317 if a >= 192 and i \le n then
318   i = i + 1319 local b = string.byte(str, i)
320 if b < 128 or b >= 192 then
321 i = i - 1
322 elseif a == 194 then
323 table.insert(t, string.char(b))
324 elseif a == 195 then
325 table.insert(t, string.char(b + 64))
326 end
327 end
328 end
329 end
330 return table.concat(t)
331 end
332 function escapehex(str, mode)
333 if mode == "byte" then
334 str = utf8_to_byte(str)
335 end
336 tex.write((string.gsub(str, ".",
337 function (ch)
338 return string.format("%02X", string.byte(ch))
339 end
340))
341 end
See procedure unescapehex in file utils.c of pdfTFX. Caution: tex.write ig-
nores leading spaces.
342 function unescapehex(str, mode)
```

```
343 local a = 0
344 local first = true
345 local result = {}
346 for i = 1, string.len(str), 1 do
347 local ch = string.byte(str, i)
348 if ch >= 48 and ch <= 57 then
349 ch = ch - 48
350 elseif ch >= 65 and ch <= 70 then
351 ch = ch - 55
352 elseif ch >= 97 and ch \leq 102 then
353 ch = ch - 87
354 else
355 ch = nil
356 end
357 if ch then
358 if first then
```

```
359 a = ch * 16
360 first = false
361 else
362 table.insert(result, a + ch)
363 first = true
364 end
365 end
366 end
367 if not first then
368 table.insert(result, a)
369 end
370 if mode == "byte" then
371 local utf8 = {}
372 for i, a in ipairs(result) do
373 if a < 128 then
374 table.insert(utf8, a)
375 else
376 if a < 192 then
377 table.insert(utf8, 194)
378 a = a - 128
379 else
380 table.insert(utf8, 195)
381 a = a - 192
382 end
383 table.insert(utf8, a + 128)
384 end
385 end
386 result = utf8
387 end
388 tex.settoks(toks, string.char(unpack(result)))
389 end
See procedure escapestring in file utils.c of pdfTFX.
390 function escapestring(str, mode)
391 if mode == "byte" then
392 str = utf8_to_byte(str)
393 end
394 tex.write((string.gsub(str, ".",
395 function (ch)
396 local b = string.byte(ch)
397 if b < 33 or b > 126 then
398 return string.format("\\%.3o", b)
399 end
400 if b = 40 or b = 41 or b = 92 then
401 return "\\" .. ch
402 end
Lua 5.1 returns the match in case of return value nil.
403 return nil
404 end
405 )))
406 end
See procedure escapename in file utils.c of pdfTEX.
407 function escapename(str, mode)
408 if mode == "byte" then
409 str = utf8_to_byte(str)
410 end
411 tex.write((string.gsub(str, ".",
412 function (ch)
413 local b = string.byte(ch)414 if b == 0 then
```
In Lua 5.0 nil could be used for the empty string, But nil returns the match in Lua 5.1, thus we use the empty string explicitly.

```
415 return ""
416 end
417 if b <= 32 or b >= 127
418 or b == 35 or b == 37 or b == 40 or b == 41
419 or b == 47 or b == 60 or b == 62 or b == 91
420 or b = 93 or b = 123 or b = 125 then
421 return string.format("#%.2X", b)
422 else
Lua 5.1 returns the match in case of return value nil.
423 return nil
424 end
425 end
(426)))
427 end
428 function filesize(filename)
429 local foundfile = kpse.find_file(filename, "tex", true)
430 if foundfile then
431 local size = lfs.attributes(foundfile, "size")
432 if size then
433 tex.write(size)
434 end
435 end
436 end
See procedure makepdftime in file utils.c of pdfTFX.
437 function filemoddate(filename)
438 local foundfile = kpse.find_file(filename, "tex", true)
439 if foundfile then
440 local date = lfs.attributes(foundfile, "modification")
441 if date then
442 local d = os.data("*t", date)443 if d.sec \ge 60 then
444 d.sec = 59
445 end
446 local u = os.data("!*t", date)447 local off = 60 * (d.hour - u.hour) + d.min - u.min448 if d.year \tilde{z} = u.year then
449 if d.year > u.year then
450 off = off + 1440
451 else
452 off = off - 1440
453 end
454 elseif d.yday z = u.yday then
455 if d.yday > u.yday then
456 off = off + 1440
457 else
458 off = off - 1440459 end
460 end
461 local timezone
462 if off == 0 then
463 timezone = "Z"
464 else
465 local hours = math.floor(off / 60)
466 local mins = math.abs(off - hours * 60)
467 timezone = string.format("%+03d'%02d'", hours, mins)
468 end
469 tex.write(string.format("D:%04d%02d%02d%02d%02d%02d%s",
470 d.year, d.month, d.day, d.hour, d.min, d.sec, timezone))
471 end
472 end
473 end
474 function filedump(offset, length, filename)
```

```
475 length = tonumber(length)
476 if length and length > 0 then
477 local foundfile = kpse.find_file(filename, "tex", true)
478 if foundfile then
479 offset = tonumber(offset)
480 if not offset then
481 offset = 0
482 end
483 local filehandle = io.open(foundfile, "r")
484 if filehandle then
485 if offset > 0 then
486 filehandle:seek("set", offset)
487 end
488 local dump = filehandle:read(length)
489 escapehex(dump)
490 end
491 end
492 end
493 end
494 function mdfivesum(str, mode)
495 if mode == "byte" then
496 str = utf8_to_byte(str)
497 end
498 escapehex(md5.sum(str))
499 end
500 function filemdfivesum(filename)
501 local foundfile = kpse.find_file(filename, "tex", true)
502 if foundfile then
503 local filehandle = io.open(foundfile, "r")
504 if filehandle then
505 local contents = filehandle:read("*a")
506 escapehex(md5.sum(contents))
507 end
508 end
509 end
510 function shellescape()
511 if os.execute then
512 tex.write("1")
513 else
514 tex.write("0")
515 end
516 end
517 function system(cmdline)
518 systemexitstatus = nil
519 texio.write_nl("log", "system(" .. cmdline .. ") ")
520 if os.execute then
521 texio.write("log", "executed.")
522 systemexitstatus = os.execute(cmdline)
523 else
524 texio.write("log", "disabled.")
525 end
526 end
527 function lastsystemstatus()
528 local result = tonumber(systemexitstatus)
529 if result then
530 local x = math.float(result / 256)531 tex.write(result - 256 * math.floor(result / 256))
532 end
533 end
534 function lastsystemexit()
535 local result = tonumber(systemexitstatus)
536 if result then
```

```
537 tex.write(math.floor(result / 256))
538 end
539 end
540 function pipe(cmdline)
541 local result
542 systemexitstatus = nil
543 texio.write_nl("log", "pipe(" .. cmdline ..") ")
544 if io.popen then
545 texio.write("log", "executed.")
546 local handle = io.popen(cmdline, "r")
547 if handle then
548 result = handle:read("*a")
549 handle:close()
550 end
551 else
552 texio.write("log", "disabled.")
553 end
554 if result then
555 tex.settoks(toks, result)
556 else
557 tex.settoks(toks, "")
558 end
559 end
560 \langle/lua)
```
# <span id="page-13-0"></span>3 Test

# <span id="page-13-1"></span>3.1 Catcode checks for loading

```
561 \langle *test1 \rangle562 \catcode'\{=1 %563 \catcode'\}=2 %
564 \catcode '\#=6 \%565 \catcode'\@=11 %
566 \expandafter\ifx\csname count@\endcsname\relax
567 \countdef\count@=255 %
568 \fi
569 \expandafter\ifx\csname @gobble\endcsname\relax
570 \long\def\@gobble#1{}%
571 \fi572 \expandafter\ifx\csname @firstofone\endcsname\relax
573 \long\def\@firstofone#1{#1}%
574 \fi
575 \expandafter\ifx\csname loop\endcsname\relax
576 \expandafter\@firstofone
577 \else
578 \expandafter\@gobble
579 \fi580 {%
581 \def\loop#1\repeat{%
582 \def\body{#1}%
583 \iterate
584 }%
585 \def\iterate{%
586 \body
587 \let\next\iterate
588 \else
589 \let\next\relax
590 \fi
591 \next
592 }%
593 \let\repeat=\fi
```

```
594 }%
595 \def\RestoreCatcodes{}
596 \count@=0 %
597 \loop
598 \edef\RestoreCatcodes{%
599 \RestoreCatcodes
600 \catcode\the\count@=\the\catcode\count@\relax
601 }%
602 \ifnum\count@<255 %
603 \advance\count@ 1 %
604 \repeat
605
606 \def\RangeCatcodeInvalid#1#2{%
607 \count@=#1\relax
608 \loop
609 \catcode\count@=15 %
610 \ifnum\count@<#2\relax
611 \advance\count@ 1 %
612 \repeat
613 }
614 \expandafter\ifx\csname LoadCommand\endcsname\relax
615 \def\LoadCommand{\input pdftexcmds.sty\relax}%
616 \fi
617 \def\Test{%
618 \RangeCatcodeInvalid{0}{47}%
619 \RangeCatcodeInvalid{58}{64}%
620 \RangeCatcodeInvalid{91}{96}%
621 \RangeCatcodeInvalid{123}{255}%
622 \catcode'\@=12 %
623 \catcode'\\=0 \%624 \catcode'\{=1 \%625 \catcode'\}=2 %
626 \catcode'\#=6 %
627 \catcode'\[=12 %
628 \catcode'\]=12 %
629 \catcode'\%=14 %
630 \catcode'\ =10 \%631 \catcode13=5 %
632 \LoadCommand
633 \RestoreCatcodes
634 }
635 \Test
636 \csname @@end\endcsname
637 \end
638\langle /test1 \rangle
```
# <span id="page-14-34"></span><span id="page-14-33"></span><span id="page-14-32"></span><span id="page-14-23"></span><span id="page-14-22"></span><span id="page-14-20"></span><span id="page-14-13"></span><span id="page-14-12"></span><span id="page-14-11"></span><span id="page-14-8"></span><span id="page-14-7"></span><span id="page-14-6"></span><span id="page-14-5"></span><span id="page-14-4"></span><span id="page-14-3"></span>4 Installation

### <span id="page-14-21"></span>4.1 Download

<span id="page-14-0"></span>**Package.** This package is available on  $CTAN^1$ :

<span id="page-14-1"></span>CTAN:macros/latex/contrib/oberdiek/pdftexcmds.dtx The source file.

CTAN:macros/latex/contrib/oberdiek/pdft[ex](#page-14-2)cmds.pdf Documentation.

Bundle. [All the packages of the bundle 'oberdiek' are al](ftp://ftp.ctan.org/tex-archive/macros/latex/contrib/oberdiek/pdftexcmds.dtx)so available in a TDS compliant ZIP archive. There the packages are already unpacked and the docu[mentation files are generated. The files and directories obey](ftp://ftp.ctan.org/tex-archive/macros/latex/contrib/oberdiek/pdftexcmds.pdf) the TDS standard.

CTAN:macros/latex/contrib/oberdiek/oberdiek.tds.zip

<span id="page-14-2"></span>ftp://ftp.ctan.org/tex-archive/

TDS refers to the standard "A Directory Structure for T<sub>F</sub>X Files" (CTAN:tds/ tds.pdf). Directories with texmf in their name are usually organized this way.

#### 4.2 Bundle installation

[Unpack](ftp://ftp.ctan.org/tex-archive/tds/tds.pdf)ing. Unpack the oberdiek.tds.zip in the TDS tree (als[o known as](ftp://ftp.ctan.org/tex-archive/tds/tds.pdf) texmf tree) of your choice. Example (linux):

```
unzip oberdiek.tds.zip -d "/texmf
```
Script installation. Check the directory TDS:scripts/oberdiek/ for scripts that need further installation steps. Package attachfile2 comes with the Perl script pdfatfi.pl that should be installed in such a way that it can be called as pdfatfi. Example (linux):

```
chmod +x scripts/oberdiek/pdfatfi.pl
cp scripts/oberdiek/pdfatfi.pl /usr/local/bin/
```
#### 4.3 Package installation

Unpacking. The .dtx file is a self-extracting docstrip archive. The files are extracted by running the  $.$ dtx through plain-T<sub>E</sub>X:

<span id="page-15-1"></span>tex pdftexcmds.dtx

TDS. Now the different files must be moved into the different directories in your installation TDS tree (also known as texmf tree):

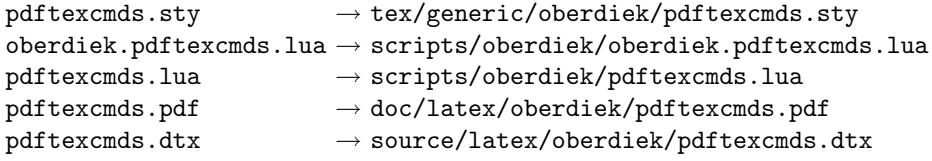

If you have a docstrip.cfg that configures and enables docstrip's TDS installing feature, then some files can already be in the right place, see the documentation of docstrip.

#### 4.4 Refresh file name databases

If your TEX distribution (teTEX, mikTEX, . . . ) relies on file name databases, you must refresh these. For example, teTFX users run texhash or mktexlsr.

#### <span id="page-15-2"></span>4.5 Some details for the interested

<span id="page-15-3"></span>Attached source. The PDF documentation on CTAN also includes the .dtx source file. It can be extracted by AcrobatReader 6 or higher. Another option is pdftk, e.g. unpack the file into the current directory:

pdftk pdftexcmds.pdf unpack\_files output .

**Unpacking with LATEX.** The  $\cdot$ **dtx** chooses its action depending on the format:

plain-TEX: Run docstrip and extract the files.

LATEX: Generate the documentation.

If you insist on using  $L^2T_FX$  for docstrip (really, docstrip does not need  $L^2T_FX$ ), then inform the autodetect routine about your intention:

latex \let\install=y\input{pdftexcmds.dtx}

Do not forget to quote the argument according to the demands of your shell.

Generating the documentation. You can use both the .dtx or the .drv to generate the documentation. The process can be configured by the configuration file ltxdoc.cfg. For instance, put this line into this file, if you want to have A4 as paper format:

#### \PassOptionsToClass{a4paper}{article}

An example follows how to generate the documentation with pdfL4T<sub>E</sub>X:

```
pdflatex pdftexcmds.dtx
makeindex -s gind.ist pdftexcmds.idx
pdflatex pdftexcmds.dtx
makeindex -s gind.ist pdftexcmds.idx
pdflatex pdftexcmds.dtx
```
# 5 History

### $[2007/11/11 \text{ v}0.1]$

<span id="page-16-0"></span>• First version.

# <span id="page-16-1"></span> $[2007/11/12 \text{ v}0.2]$

• Short description fixed.

# $[2007/12/12 \text{ v}0.3]$

• Organization of Lua code as module.

# <span id="page-16-2"></span>6 Index

<span id="page-16-3"></span>Numbers written in italic refer to the page where the corresponding entry is described; numbers underlined refer to the code line of the definition; numbers in roman refer to the code lines where the entry is used.

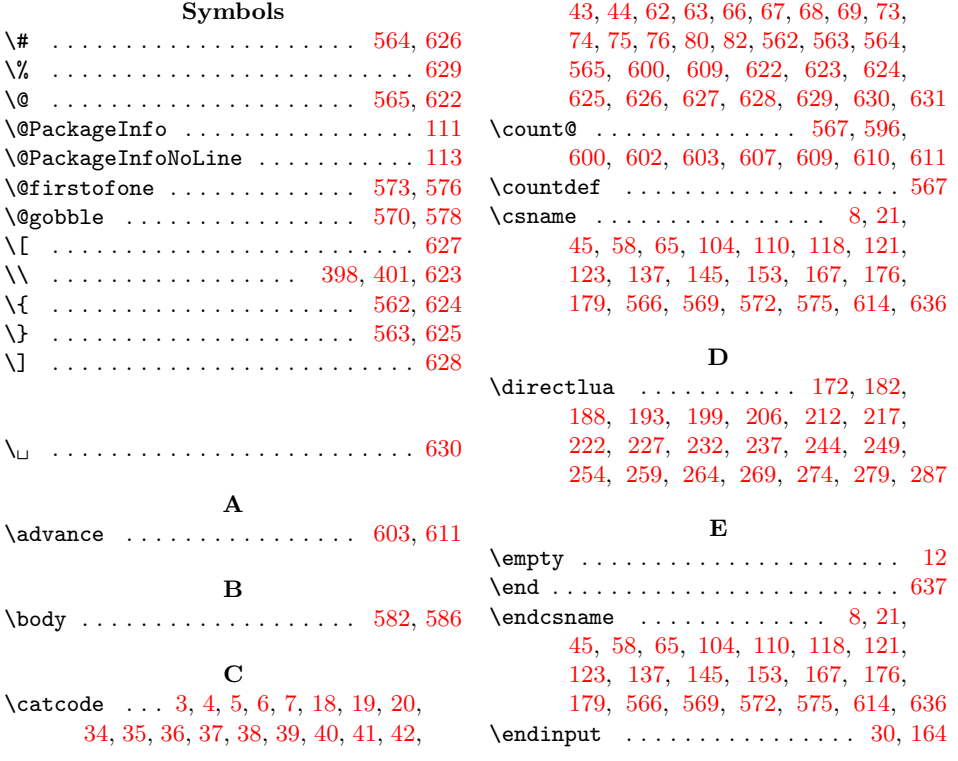

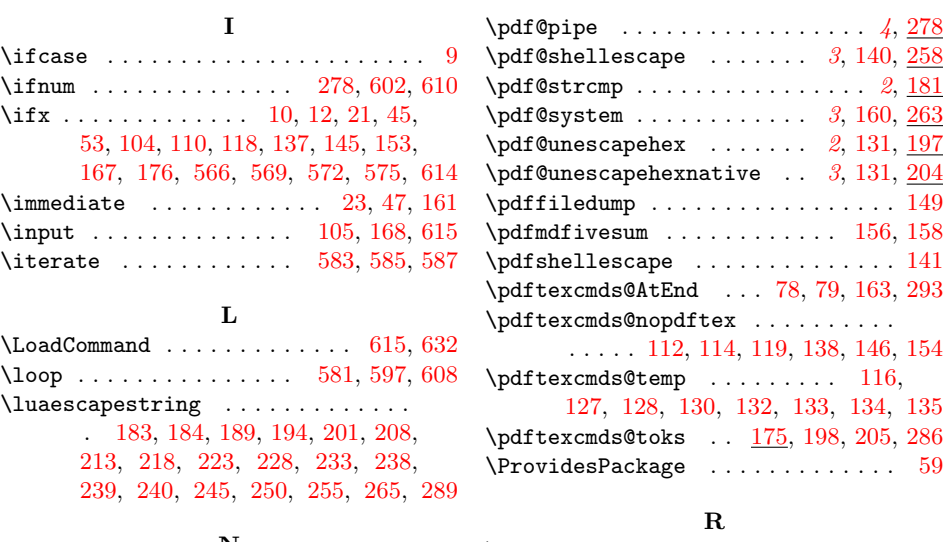

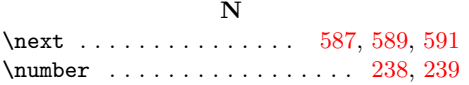

### P

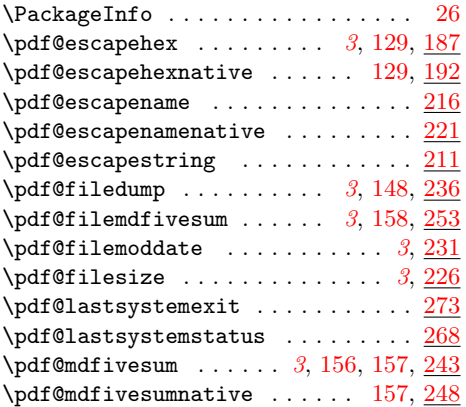

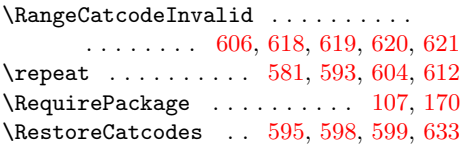

### $\mathbf T$  $\mathbf T$

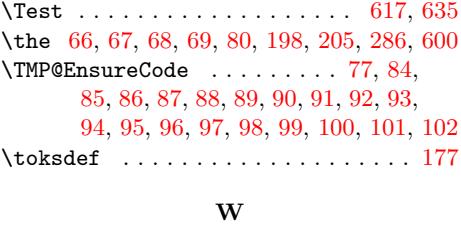

\write [. .](#page-4-22) [. .](#page-4-23) [. . .](#page-4-24) [. .](#page-4-25)[. . .](#page-4-26) [. .](#page-4-27) [.](#page-4-36) [.](#page-4-28) [23,](#page-4-29) [47,](#page-4-30) [161](#page-4-39)

X

\x 8, 10, 12, 22, 26, 28, 46, 51, 58, 64, 72